<span id="page-0-0"></span>Sommario: 3 aprile, 2019

- Dati, Tipi di Dato e Tipi
- Tipi: Principi e Usi
- Sistemi di Tipi e Type Safety
- **•** Equivalenza, Coercion and Cast
- Polimorfismo: Ad Hoc, Generico e di Sottotipo
- Studio di Casi: Tipi in C e il costrutto Union
- Studio di Casi: Tipi algebrici (o concreti) in OCaml

**•** Esercizi

(ロ) (@) (평) (평) (평) 평 (9) 역 (1/20)

### <span id="page-1-0"></span>Dati, Tipi di Dato, Tipi: Dato

- Dato: La più semplice struttura per introdurre valori in un programma
	- Caratteristiche Distintive sono i modi con cui possono essere usato nei programmi
		- Valori calcolabili: Espressi da espressione non atomica (i.e. variabile o literal);
		- Denotable values: Denotazioni in ambiente (in generale, dichiarazioni);
		- Storable values: (in genere) Valori di un modificabile;
		- **Literal values: Espressi con literals.**
	- Ogni Linguaggio definisce quali modi sono usabili per i dati

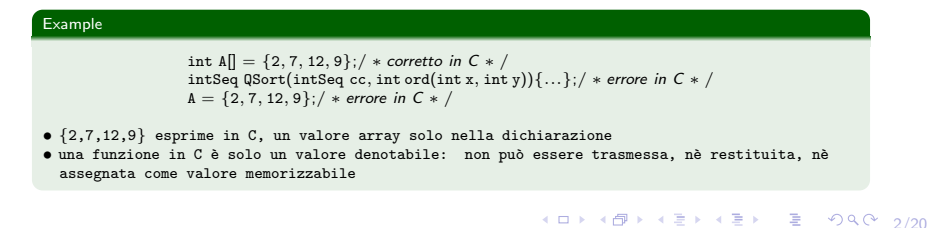

Marco Bellia, Dip. Informatica, Università di Pisa [Linguaggi di Programmazione e Laboratorio - Matematica 2019](#page-0-0)

# <span id="page-2-0"></span>Dati, Tipi di Dato, Tipi: Tipi di Dato

• Tipi di Dato: Collezioni di valori omogenei rispetto alle operazioni che possono essere loro applicate, nei programmi

- **Caratteristiche Distintive** sono le operazioni applicabili
- **·** Una grande varietà. Si suddividono in:
	- **Scalari:** Sono valori atomici Esempi: Interi, Virgola mobile, Complessi, Caratteri, Boolean, Enumerato, Intervallo, Void, Puntatore, ...
	- **Strutturati:** Sono valori composti con operazioni per la selezione dei componenti Esempi: Record, Array, Stringhe, Set, List, Collections, ...
		- Statici: Sono allocati staticamente, alla dichiarazione/introduzione
		- Dinamici: Sono allocati dinamicamente mediante espressioni che ne estendono o riducono la struttura dei componenti
		- Ricorsivi: Sono tipi definiti in modo induttivo richiedono uno specifico meccanismo. Emulato in C mediante puntatori Esempi. Type intList = Null | Cons int intList
	- Memorizzatili, Modificabili o no: Il linguaggio stabilisce
		- Per gli scalari, quali siano, oppure no, assegnabili a variabili (ovvero quali siano memorizzabili)
		- · Per gli strutturati, quali abbiano co[mp](#page-1-0)[one](#page-3-0)[n](#page-1-0)[ti](#page-2-0) [m](#page-3-0)[odi](#page-0-0)[fica](#page-19-0)[bili](#page-0-0)[.](#page-19-0)

 $990$   $3/20$ 

<span id="page-3-0"></span>• Tipi: Strutture per classificare in modo univoco il "ruolo" di ogni struttura usata in un programma con vari effetti e scopi:

- Evidenziare l'organizzazione concettuale del programma Esempi. La presenza nel programma (a top-level $^1$ ) di tipi per dati e operazioni che rispecchiano l'organizzazione dei valori e delle trasformazioni operate dal problema da meccanizzare. Ad esempio: Il programma deriva introduce il tipo parseTree.
- Supportare il controllo dell'allocazione di memoria dei dati Esempi. È il caso della funzione malloc in C e new in altri linguaggi, che usano i tipi per calcolare l'ammontare di memoria dinamica da allocare. Analogamente, il compilatore guarda ai tipi, nelle dichiarazioni, per la memoria statica.
- **Verificare** proprietà statiche del programma
- **Type Safety** ovvero Verifica contro stati di "stuck"

1 ma per i principi della Programmazione Strutturata, ciò si ripet[e ad](#page-2-0) [ogn](#page-4-0)[i](#page-2-0) [livel](#page-3-0)[lo](#page-4-0) [con](#page-0-0) [i so](#page-19-0)[tto-p](#page-0-0)[rob](#page-19-0)[lemi](#page-0-0) つへへ 4/20 <span id="page-4-0"></span>• Tipi: Strutture per classificare in modo univoco il "ruolo" di ogni struttura usata in un programma con vari effetti e scopi:

- Evidenziare l'organizzazione concettuale del programma
- Supportare il controllo dell'allocazione di memoria dei dati
- **Verificare** proprietà statiche del programma Esempi. È il caso della corrispondenza tra le entità definite e il loro uso nel programma, quali variabili assegnate e valore assegnabile, funzione dichiarata e sue invocazioni, struttura di un valore usato e operazioni applicate ad esso, ...
- **Type Safety** ovvero Verifica contro stati di "stuck". Uno stato di "stuck" è uno stato che nessuna corretta esecuzione del programma dovrebbe raggiungere $^2$ . Esempi. E il caso del seguente programma C. `

5/20

<sup>2</sup> Uno stato di "stuck" non è uno stato con ano[ma](#page-0-0)lie quali eccezioni di programma o sistema [di v](#page-19-0)[aria](#page-0-0) [orig](#page-19-0)ine.<br>Tali stati cono invece da considerarsi legali e raggiungibili anche da computazioni corrette. E  $\rightarrow$  E  $\rightarrow$  Q C Tali stati sono invec[e da](#page-3-0) considerarsi legali e raggiungibili anche da [com](#page-5-0)[p](#page-3-0)[utaz](#page-4-0)[io](#page-5-0)[ni co](#page-0-0)[rret](#page-19-0)[te.](#page-0-0)  $\bar{\bar{z}}$ 

# <span id="page-5-0"></span>Type Safety

● Type Safety ovvero Verifica contro stati di "stuck". Uno stato di "stuck" è uno stato che nessuna corretta esecuzione del programma dovrebbe raggiungere $^3$ .

```
int main (int argc, char *argy[]){
    int x=10;
    char a = 'e';printf("Totale da pagare = %2d\n", x+'e');
    return 0:
    }
1*host-131-114-218-180: Programmi marcob$ cc stuck2.c -std=c90 -o stuck2c90.exe
host-131-114-218-180: Programmi marcob$ ./stuck2c90.exe
 Totale da pagare = 111host-131-114-218-180: Programmi marcob$
```
- Dovrebbe essere evidente che il programmatore ha commesso un errore
- **•** Nondimeno, questa è la peggiore situazione che può capitare nella programmazione
	- $\bullet$  Il programma è errato ma appare corretto e termina in uno stato che sembra corretto ma è uno "stuck" (lett. pantano)
	- Come riconoscerlo? Come Impedirlo: Usare un sistema di tipi (sound)

Marco Bellia, Dip. Informatica, Università di Pisa [Linguaggi di Programmazione e Laboratorio - Matematica 2019](#page-0-0)

 $99066/20$ 3<br>Uno stato di "stuck" non è uno stato con anomalie quali eccezioni di programma o di s[istem](#page-0-0)[a.](#page-19-0) [Sta](#page-0-0)[ti con](#page-19-0) eccezione sono invece [da c](#page-4-0)onsiderarsi legali e raggiungibili anche da co[mp](#page-6-0)[ut](#page-4-0)[azio](#page-5-0)[ni](#page-6-0) [cor](#page-0-0)[rette](#page-19-0). <sup>1</sup>

- <span id="page-6-0"></span>Consiste di 3 strutture:
	- **· Dominio dei Tipi** (che include i tipi basici del Linguaggio) Esempi.  $T = Void + Int + Char + ...$
	- (Linguaggio delle) Espressioni di Tipo con cui possono essere definiti tipi, anche derivati Esempi. T =  $\dots$  + T $\times \dots \times T \rightarrow T$  +...
	- Regole (di inferenza) con cui il sistema associa un unico tipo a ogni strut tura del programma Esempi.  $E$  :bool  $C$  :Void  $E$  :bool  $E_{\text{then}}$  :T1  $E_{\text{else}}$  :T2  $T1 = T = T2$ while E do C :Void E ? E<sub>then</sub> E<sub>else</sub> : T
- Se il linguaggio ha Sistema di Tipi sound, allora

# K ロ X K 個 X K 할 X K 할 X 및 할 X 9 Q Q 1/20 Proposition Un programma è safe da "stuck" se il Sistema assegna a ogni struttura 1 e 1 solo tipo.

## <span id="page-7-0"></span>Relazioni e Proprietà sulla struttura dei Tipi

Intervengono quando non c'è identità tra tipo atteso e tipo effettivo. Esempio.  $\{ \ldots T1 \mid x; \ldots x = E; \ldots \}$ . Il tipo atteso per E è T1, ma E ha tipo T2 $\neq$ T1.

- Equivalenza. Sia x:T and y:T'. Quando x e y hanno stesso tipo?
	- **· Nominal**. Ogni tipo è uguale solo a sè stesso. Esempi. {type T1 = int; T1 x; int y;  $x=y$ } contiene un errore di tipo
	- Structural. Stessa espressione di Tipo quando i nomi sono rimpiazzati dal le definizioni. Esempi.  $\{type\ T1 = int;\ T1 x;\ int\ y;\ x=y\}$  sequenza corretta

#### **O** Compatibilità e Sottotipo

- $\bullet$  T è compatibile con S se (un valore di tipo) T può essere usato quando è atteso S. Esempi. Sottotipi T⊂S in Java: type  $S = d_S$ ; ...type  $T \subset S = d_T$ ; ....T  $x = e_x$ ; ....S  $y = x$ ;
- $\bullet$  Coercion: T è compatibile con S ma i valori di T devono cambiare rappresentazione per essere usati come S. Esempi. int e float in C
- 8/20 Esempi. ...type T⊂S = dT; ....T x = ex; ....S y [=](#page-6-0) x; [....](#page-8-0)[;](#page-6-0) [T z](#page-7-0) [=](#page-8-0) [\(](#page-0-0)[T](#page-0-0)[\)](#page-19-0)[y](#page-19-0)[;](#page-0-0) **Cast:** compatibilità senza necessità di cambiamenti sulla rappresentazione.

Marco Bellia, Dip. Informatica, Università di Pisa [Linguaggi di Programmazione e Laboratorio - Matematica 2019](#page-0-0)

### <span id="page-8-0"></span>Relazioni e Propriet`a sulla struttura dei Tipi /2

Intervengono quando non c'è identità tra tipo atteso e tipo effettivo. Esempio.  $\{T1 \times; \ldots; \times = E\}$ . Il tipo atteso per E è T1, ma E ha tipo T2 $\neq$ T1.

- Overloading (Polimorfismo ad Hoc) Differenti tipi e valori funzionali per uno stesso identificatore di funzione Esempi. +, \*, ... per int e float hanno definizioni completamente diverse ma si chiamano nello stesso modo.
- Parametric Polymorphism (Polimorfismo generico) Le espressioni di tipo includono variabili quantificate universalmente su i tipi del linguaggio.

Ordinamento parziale permette sempre di individuare il tipo più generale nell'insieme di quelli associabili ad ogni struttura del programma. Esempi. Seq(t),  $\langle t \rangle$  Seq(t) QSort(Seq(t)S,  $t \times t \rightarrow$  bool L) nel QuickSort; Una sola  $\langle t \rangle$ Swap( $tx, ty$ ) su un generico t invece che tante Swap per diversi tipi utilizzati nel programma.

Meccanismo fondamentale per riuso di codice (presente in tutti i linguaggi di ultima generazione)

Polimorfismo di sottotipo. Polimorfimo in combinazione con i sottotipi. Esempi. Java prime versioni, solo Polimorfimo di sottotipo, successive versioni Polimorfismo generico e di sottotipo (lo useremo).

Marco Bellia, Dip. Informatica, Università di Pisa [Linguaggi di Programmazione e Laboratorio - Matematica 2019](#page-0-0)

K ロ > K @ > K 할 > K 할 > → 할 → ⊙ Q Q + g/20

# Tipi e costrutto Union in C

### Tipi in C.

- **O** Sistema di Tipi. Il linguaggio C non ha un Sistema di Tipi, ovvero ha:
	- Dati e Tipi di dato: Vari, inclusi interi, caratteri, record (i.e. struct), array ...
	- Nomi ed Espressioni per dichiarare i dati usati
	- Nessun Sistema di Regole per associare un unico tipo ad ogni struttura del programma

Nell'esempio sullo stuck di un programma, la variabile "a"

- `e calcolata come avente 2 distinti e incomparabili tipi:
	- 1) char, nell'assegnamento di 'e';
	- 2) int nella somma con "x".
- Uso dei tipi in C persegue 3 principali scopi:
	- Allocazione Statica della memoria necessaria a contenere i dati attesi (compilatore)
	- Allocazione Dinamica della memoria necessaria a contenere i dati calcolati (esecuzione run-time)
	- Annotazione per evidenziare l'organizzazione concettuale del programma

10 → 1日 → 1월 → 1월 → 1월 → 10/20

# Costrutto Union in C: Struttura e Comportamento

### Union in C.

```
union \text{Ide} \{T_1 \text{ ide}_1; ...; T_n \text{ ide}_n; \};union \text{Ide}\{T_1 \text{ ide}_1; ...\}; T_n \text{ ide}_n; \} x;
typedef union \text{Ide}\{T_1 \text{ ide}_1; \dots; T_n \text{ ide}_n; \} T;
```
#### **O** union Ide

definisce un tipo di dato unione, visto come una struttura di memoria allocabile staticamente o dinamicamente

- $\bullet$  Condivisa: da valori di n differenti tipi di dato T<sub>1</sub> ... T<sub>n</sub>  $+$  Ad ogni istante la struttura può contenere uno solo di tali valori
- **n-Accessi** differenti: uno per ciascun selettore ide<sub>1</sub> ... ide<sub>n</sub> + Il selettore usato stabilisce la struttura con cui si accede al contenuto

#### Esempio.

Dichiarazione di costante, di variabile, di array, di coppia di Dichiarazioni, formano in C un unico tipo di dato A se A è un union ed il valore di ciascun di tali tipi di dato `e selezionabile con uno specifico selettore di A

11/20

# Costrutto Union in C: Allocazione di Memoria

### Union in C. union  $\text{Ide} \{T_1 \text{ ide}_1; \dots; T_n \text{ ide}_n; \}$ ; union  $\text{Ide}\{T_1 \text{ ide}_1; ...\}$ ;  $T_n \text{ ide}_n$ ;  $\}$  x; typedef union  $\text{Ide}\{T_1 \text{ ide}_1; ...\}$ ;  $T_n \text{ ide}_n$ ;  $\}$  T;

- Allocazione di valori del tipo di dato union Ide $\{T_1 \text{ ide}_1; \dots; T_n \text{ ide}_n\}$ 
	- Allocazione Statica eseguita a compile-time su Memoria Statica + via dichiarazioni di variabili (val. modificabili) per valori union: union Ide x, .., z;
	- Allocazione Dinamica eseguita a run-time su Memoria Dinamica  $+$  via dichiarazioni di variabili per valori puntatori a union: union  $\text{Ide} * x, \ldots, z;$  $+$  via operatori di allocazione dinamica esplicita: (union Ide∗) malloc(sizeof(union Ide))
- Quando usare allocazione dinamica?
	- + Quando il numero di valori da introdurre dipende dall'esecuzione del programma. (vedi esercizio L9.)

10 → 1日 → 1월 → 1월 → 1월 → 10 Q → 12/20

# Costrutto Union in C: Accedere per Leggere/Modificare

### Union in C. union  $\text{Ide} \{T_1 \text{ ide}_1; \dots; T_n \text{ ide}_n; \}$ ; union  $\text{Ide}\{T_1 \text{ ide}_1; ...\}$ ;  $T_n \text{ ide}_n$ ;  $\}$  x; typedef union  $\text{Ide} \{T_1 \text{ ide}_1; ...; T_n \text{ ide}_n; \} T;$

- Accesso attraverso uno dei selettori: Quale?
	- **Selettore Corretto ovvero,** 
		- + quello relativo all'ultima modifica
	- Ultima modifica dove e come si trova?
		- $+$  è sufficiente una variabile per ricordare
		- $+$  il programmatore deve provvedere alla gestione di tale variabile
- Una metodologia per la gestione in C. Usare sempre uno struct che
	- $+$  accoppi ogni **union** con una variabile per il controllo del suo accesso
	- + Esempio: Nel caso di union Ide $\{T_1$  ide<sub>1</sub>; ...;  $T_n$  ide<sub>n</sub>; }

```
typedef enum\{ide_1, ..., ide_n; \} Tflag;
struct IdeElem {Tflag flag; union Ide acc; };
```
10 → 1日 → 1월 → 1월 → 1월 → 990 13/20

#### Definition (Tipi di Dato Algebrico)

I Tipi di Dato Algebrico sono collezioni di valori (anche strutturati), detti "termini", definiti per iniezione a partire da un insieme finito  $G = \{g_i : T_{i_1} \times ... \times T_{i_k} \to T_G\}$  di funzioni iniettive, dette "costruttori", di nome  $g_i$ , e segnatura  $T_{i_1} \times ... \times T_{i_k} \rightarrow T_G$ dati, dove  $k \ge 0$  e T<sub>G</sub> sia il tipo dei valori definiti con G. Allora l'insieme di tali termini è  $\mathcal{D}^{\mathtt{T}_{\mathsf{G}}} \equiv \{ \mathtt{g}_{\mathtt{i}}(\mathtt{v}_{\mathtt{i}_1},...,\mathtt{v}_{\mathtt{i}_\mathtt{k}}) \mid \mathtt{v}_{\mathtt{i}_\mathtt{j}} \in \mathcal{D}^{\mathtt{T}_{\mathtt{i}_\mathtt{j}}}\},$ 

dove abbiamo indicato con  $\mathcal{D}^{\texttt{T}}$  l'insieme dei valori di tipo T.

#### Proposition (Presentazione e Identità Sintattica)

**Presentazione.** Un valore algebrico, o termine, ha sempre forma  $g(v_1, ..., v_k)$ , dove g sia un costruttore di arità  $k > 0$  e v1,...,vk valori di tipo atteso dalla segnatura di g. ldentità Sintattica  $\equiv$ . Siano g(v1, ..., vn) e g'(v1', ..., vm') due valori di uno stesso tipo di dato algebrico. Allora,

 $\mathsf{g}(\mathtt{v}1,...,\mathtt{v}\mathtt{n}) = \mathsf{g}'(\mathtt{v}1',...,\mathtt{v}\mathtt{m}') \quad \mathsf{sse}\ \mathsf{g}\equiv \mathsf{g}'\land \mathtt{n} = \mathtt{m}\land \mathtt{v}1 = \mathtt{v}1'\land...\land \mathtt{v}\mathtt{n} = \mathtt{v}\mathtt{m}'$ 

In Ocaml, i tipi algebrici sono introdotti con dichiarazioni di tipo della forma: type  $T_G = g_1$  of  $Texp_{1,1} \star ... \star Texp_{1,k_1}$ | ...  $|$  g<sub>n</sub> of Texp<sub>n,1</sub>  $\star \ldots \star$  Texpt<sub>n,kn</sub> Dove: - ...

Marco Bellia, Dip. Informatica, Università di Pisa [Linguaggi di Programmazione e Laboratorio - Matematica 2019](#page-0-0)

14/20 14/20 14/20 14/20 14/20 14/20

# Ocaml: Tipi Algebrici o Concreti

In Ocaml, i tipi algebrici sono introdotti con dichiarazioni di tipo della forma: type  $T_G = g_1$  of  $Texp_{1,1} \star ... \star Texp_{1,k_1}$ 

| ...  $|$  g<sub>n</sub> of Texp<sub>n,1</sub>  $\star \dots \star$  Texpt<sub>n,kn</sub>

• Dove:

- $-$  T<sub>G</sub> è il nome del tipo e deve iniziare con un carattere minuscolo
- $g_1, \ldots, g_n$  sono i nomi dei costruttori e hanno primo carattere maiuscolo
- of Texp<sub>i,1</sub>  $\star$  ...  $\star$  Texp<sub>i,ki</sub> è omesso quando k<sub>i</sub> = 0, *i.e.* g<sub>i</sub> ha arità 0
- of  $Texp_{1,1}$   $\star ...$   $\star$   $Texp_{1,k}$  definisce la tupla dei tipi degli argomenti
- Texp<sub>i,j</sub> è una qualunque espressione di tipo Ocaml
- l'ordine dei costruttori è inessenziale
- Nel caso di tipi algebrici polimorfi:
	- $-$  T<sub>G</sub> ha prefisso la lista 'a<sub>1</sub>, ..., 'a<sub>r</sub> delle variabili generiche
	- Texp<sub>i,j</sub> può contenere variabili in  $\{a_1, ..., a_r\}$  come libere
- Ricorsiva  $T_G$  può occorrere come tipo in Texp<sub>iki</sub>
- $\bullet$  Allocazione Dinamica Ogni valutazione di  ${\tt g_i}({\tt v_{i,1},...,\tt v_{i,k_i}})$  alloca dinamicamente una struttura di costruttore  $g_i$  avente  $k_i$  componenti di valore  $v_{i,1}, ...,$  $v_{\text{i},\text{k}_\text{i}}$  in tale ordine.

10 → 1日 → 1월 → 1월 → 1월 → 19 Q → 15/20

# <span id="page-15-0"></span>Programmare con Tipi Algebrici o Concreti

**•** Programmare con Tipi Algebrici richiede non solo saper:

**·** Definire tipi algebrici. Esempio, alberi ('a,'b)gTree in OCaml  $\texttt{type('a,'b)} \texttt{gTree} = \texttt{E} \mid \texttt{L} \text{ of 'a} \mid \texttt{R} \text{ of ('b ~\star~('a,'b)} \texttt{gTree list)}$ 

### **Esprimere valori** di un tipo di dato algebrico. Esempio, l'albero tree: let tree =  $R("root1", [L 1; L 2; R("root2", []); E])$

- **O** anche saper:
	- Visitare la Struttura Esempio: l'albero tree è una foglia? Ha più di 1 sottoalbero?
	- Accedere Componenti.

Esempio: se tree ha sottoalberi, qual'è il suo primo sottoalbero?

#### **• Modificare Componenti** Esempio: Ocaml permette tipi algebrici a componenti modificabili

- Operazioni per Visita, Accesso e Modifica (quando ammesso) ottenute:
	- Meccanismo di Pattern-Matching (Ocaml, e Ling. funzionali)
	- Meccanismi ad hoc

10 → 1日 → 1월 → 1월 → 1월 → 10 00 16/20

# <span id="page-16-0"></span>Pattern-Matching

Pattern-Matching è un meccanismo per visitare, accedere, "modificare" valori e componenti di tipi algebrici o concreti

- $\bullet$   $\dot{\mathsf{F}}$  realizzato mediante:
	- Patterns per tipi di dato algebrico
	- Operazione Match per coppie pattern-termine
- Sia G =  $\{g_i : T_{i_1} \times ... \times T_{i_k} \to T_G\}$  l'insieme dei costruttori di un Tipo Algebrico  $\rm T_G$ , e indichiamo con  $\rm X^{T_G}$  l'insieme delle variabili di tipo  $\rm T_G$ 
	- Termini.  $\mathcal{D}^{T_G} \equiv \{g_{\text{i}}(v_{\text{i}_1},...,v_{\text{i}_k}) \mid v_{\text{i}_j} \in \mathcal{D}^{T_{\text{i}_j}}\}$ Ad esempio:  $R("root1", [L 1; L 2; R("root2", []); E])$  è un termine di ('a,'b)gTree, in Ocaml.
	- $\mathsf{Patterns}~\mathcal{P}^{\mathtt{T}_\mathsf{G}}\equiv\{\mathtt{g}_{\mathtt{i}}(\mathtt{v}_{\mathtt{i}_1},...,\mathtt{v}_{\mathtt{i}_\mathtt{k}})\mid \mathtt{v}_{\mathtt{i}_\mathtt{j}}\in\mathcal{P}^{\mathtt{T}_{\mathtt{i}_\mathtt{j}}}\}\cup\mathtt{X}^{\mathtt{T}_\mathsf{G}}$ Ad esempio $^4$  : R(x, [L w; L 2; y; z]) è un pattern dove x è una variabile di tipo string, w di tipo int, y, z di tipo (int,string)gTree.
- **O** Operazione Match: Dato To.

....

• Match:  $\mathcal{D}^{T_G} \times \mathcal{P}^{T_G} \rightarrow$  Sostituzione

17/20 4 Quando T non `e Algebrico, P<sup>T</sup> ≡ D<sup>T</sup> ∪ X T . Vedi esercizio L[9.12](#page-15-0). Marco Bellia, Dip. Informatica, Università di Pisa [Linguaggi di Programmazione e Laboratorio - Matematica 2019](#page-0-0)

# Pattern-Matching in Ocaml

Pattern-Matching è un meccanismo per visitare, accedere, "modificare" valori e componenti di tipi algebrici o concreti

- $\bullet$  Operazione Match: Dato T<sub>G</sub>,
	- $\bullet$  Match :  $\mathcal{D}^{\rm T_G}\times \mathcal{P}^{\rm T_G}\rightarrow$  Sostituzione
	- **·** Sostituzione è l'insieme dei legami di variabili-valori che rendono il pattern uguale al termine dato, oppure fail se tale insieme non esiste. Esempio:

 $Match(R("root1", [L 1; L 2; R("root2", []); E]), R(x, [L w; L 2; v; z]))$ calcola la sostituzione  $\{x = "root1", w = 1, y = R("root2", []), z = E\}$ 

- Ocaml incorpora l'operazione Match in un costrutto match\_with.
- **•** Costrutto match with è un condizionale multi-way avente la seguente forma: match term with

```
| pattern1 \rightarrow \exp_1
```

```
| ...
```

```
| pattern<sub>n</sub> \rightarrow exp<sub>n</sub>
```
dove term è un valore di un tipo algebrico T, e pattern<sub>1</sub>,...,pattern<sub>n</sub> sono n patterns per lo stesso tipo T che devono fornire una copertura per T (ovvero, per ogni termine di T deve esistere un pattern nella copertura e una sostituzione per esso che rende il pattern identico al termine) calcola  $\exp_i$  tale che i è il più piccolo indice per cui:

```
il}_{\square \;\triangleright\;\dashv \varnothing \;\dashv\;\dashv \;\sqsupseteq \;\dashv} \quad \varepsilon \longmapsto \quad \varepsilon \quad \mathop{\raisebox{1.5pt}{\hbox{$\scriptstyle\circ$}}} \; \gamma \circ \mathop{\raisebox{1.5pt}{\hbox{$\scriptstyle\circ$}}} \; \gamma \circ \gamma
```
## Pattern-Matching in Ocaml: Esempi

Pattern-Matching è un meccanismo per visitare, accedere, "modificare" valori e componenti di tipi algebrici o concreti

 $\bullet$  Costrutto match with è un condizionale multi-way avente la seguente forma:

```
match term with
                    | pattern<sub>1</sub> \rightarrow exp<sub>1</sub>
                    | ...
                    | pattern<sub>n</sub> \rightarrow exp<sub>n</sub>
dove term è un valore di un tipo algebrico T, e pattern_1,\ldots,pattern<sub>n</sub> sono ...
calcola \exp_i tale che i è il più piccolo indice per cui:
                     Match(term, patter<sub>i</sub>) \neq fail
```
Esempio (Calcolo della sostituzione)

Definiamo un tipo per la presentazioni delle sostituzioni: type 'a substs  $=$  Sub of 'a | Fail:: ed usiamolo nel match di termini di tipo ('a, 'b)gTree definito prima. let tree =  $R("root1", [L 1; L 2; R("root2", []); E]);$ match tree with  $R(x, [L 1; L 2; y; z]) \rightarrow Sub(x, y, z) | w \rightarrow Fail;$ ; Cosa otteniamo in Ocaml?

#### Esempio (Predicati e Selettori di gTree)

Definiamo i predicati isE, isL, isR per riconoscere i valori delle 3 diverse strutture : let isE tree = match tree with  $E \rightarrow true \mid -\rightarrow false$ : let isL tree = match tree with L  $\rightarrow$  true  $\vert \rightarrow$  false;; let isR tree = match tree with R  $\sim$  -> true  $\vert \sim$  -> false::

Marco Bellia, Dip. Informatica, Università di Pisa [Linguaggi di Programmazione e Laboratorio - Matematica 2019](#page-0-0)

19/20

# <span id="page-19-0"></span>Esercizi

1 (a) Si faccia un esempio di valore calcolabile ma non memorizzabile: Si dica quale linguaggio lo usa e come tale valore è introdotto e può essere usato nei programmi di tale linguaggio.

(b) In C abbiamo valori con tali caratteristiche?

- 2 Quali sono le caratteristiche distintive dei tipi di dato?
- 3 Indicare i 4 principali scopi per la presenza dei tipi nei Linguaggi di Programmazione.
- 4 (a) Cos'è la Type Safety?
	- (b) Cos'è uno stato di stuck?
	- (c) Come può essere verificata la safety di un programma?
- 5 (a) In cosa equivalenza nominale e strutturale si differenziano?
	- (b) In cosa il cast si differenzia dalla coercion?
- $\bullet$  (a) Cos'è una variabile di tipo e in quale meccanismo è utilizzata? (b) In cosa si differenzia l'overloading dal polimorfismo parametrico?
- 7 Si consideri la seguente definizione OCaml:

unC  $g = \text{fun}(x, y) \rightarrow g x y$ 

(a) Si dica quale tipo ha?

- (b) Si dica quale funzione definisce.
- **8** Il termine  $\lambda x.x x \geq u$ n termine sintatticamente corretto del Lambda Calcolo e
	- (a) può essere "trascritto" in OCaml ottenendo il termine ...
	- (b) che per quanto sintatticamente corretto non ha un tipo associabile: Perchè?

Altri esercizi in EserciziL9.pdf

Marco Bellia, Dip. Informatica, Università di Pisa [Linguaggi di Programmazione e Laboratorio - Matematica 2019](#page-0-0)

4 ロ → 4 @ → 4 할 → 4 할 → 20 를 → 9 의 이 20/20